# **Document.AutoformatType**

### **Description**

**C#**

Sets or returns a [Document.Autoformat](https://wiki.softartisans.com/display/WW9/Document.Autoformat) object representing autoformat type for this document. Possible values: Normal, Letter, Email.

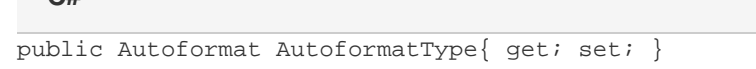

**vb.net**

```
Public Property AutoformatType() As Autoformat
```
### **Remarks**

The default value for a new [Document](https://wiki.softartisans.com/display/WW9/Document) is [Autoformat.Normal](https://wiki.softartisans.com/display/WW9/Document.Autoformat#Document.Autoformat-Normal).

MS Word equivalent: Format menu > Autoformat... > Please select a document type to help improve the formatting process

## **Examples**

#### **C#**

```
//--- Return AutoformatType
          Document.Autoformat oAutoformatType = oDocument.AutoformatType;
```

```
 //--- Set AutoformatType
oDocument.AutoformatType = Document.Autoformat.Letter;
```
#### **vb.net**

```
'--- Return AutoformatType
          Dim oAutoformatType As Document.Autoformat = oDocument.AutoformatType
          '--- Set AutoformatType
          oDocument.AutoformatType = Document.Autoformat.Letter
```